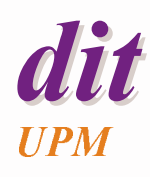

**Tiempo real**

### Juan Antonio de la PuenteDIT/UPM

Transparencias basadas en el capítulo 12 del libro de A. Burns y A. Wellings Real-Time Systems and Programming Languuages, 3ª edición (2001)

# **Tiempo real**

### **Objetivo**

 Comprender el papel del tiempo en el diseño y realización de sistemas de tiempo real

#### **Contenido**:

- Sistemas de referencia de tiempo
- Relojes, retardos y límites temporales (time-outs)
- Requisitos temporales
- Ámbitos temporales
- Tolerancia de fallos

# **Necesidades**

#### Acceso al **tiempo real**

- leer el paso del tiempo en relojes
- retrasar la ejecución de los procesos durante un tiempo
- definir límites temporales para la ocurrencia de un suceso (time-outs)
- Representación de los **requisitos temporales**
	- períodos de activación
	- plazos de ejecución
- Análisis del cumplimiento de los requisitos temporales
	- lo veremos en el próximo tema

# **Tiempo universal**

### ◆ TU ó UT (Universal Time)

- tiempo solar medio en el meridiano 0 (Greenwich)
	- » definido en 1884 (entonces se llamaba GMT)

1 s = 1/86 400 de un día solar medio

- » definición oficial hasta 1955
- Muy impreciso y difícil de determinar
	- la duración del día no es constante
		- » pérdida de energía por las mareas
		- » otros fenónemos irregulares

# **Tiempo de efemérides**

### ◆ Año trópico

tiempo transcurrido entre dos pasos de la Tierra por el punto  $\gamma$ 

1s = 1/31 566 925,9747 del año trópico 1900

» definición oficial entre 1955 y 1967

◆ Correcciones del tiempo universal (UT0)

- UT1: UT0 corregido por el movimiento de los polos
- UT2: UT1 corregido por variaciones en la rotación de la Tierra

# **Tiempo atómico**

◆ Los relojes atómicos proporcionan medidas estables y precisas

1 s = 9 192 631 770 períodos de la radiación correspondiente a la transición entre los dos niveles hiperfinos del estado fundamental del átomode Cesio 133 en reposo a una temperatura de 0 K

- » definición oficial (SI) desde 1967
- » precisión del orden de 10-13 (1 s en 300 000 años)

### **TAI (tiempo atómico internacional)**

- definido en 1970
- sincronizado con UT en 1958-01-01:00:00:00
	- » mantenido por una red coordinada por el BIMP (Bureau International de Mésures et Poids)

# **Tiempo universal coordinado**

### ◆ El TAI se aparta lentamente del UT

- » La duración del día solar medio va en aumento
- » En 2001, la diferencia es aproximadamente de 32 s

### **UTC (Universal Time Coordinated)**

- Definido en 1972
- UTC = TAI + H
	- » H se elige de forma que |UT2 UTC| <sup>≤</sup> 0,9 s
- Se añade un segundo intercalar al UTC cuando es necesario.
	- » 30 de junio o 31 de diciembre a las 24:00
	- » Lo decide el IERS (International Earth Rotation Service)
- La hora oficial (TO u OT) en cada país se basa en el UTC
	- » TO = UTC + Z + C

# **Diferencias entre UT, UTC y TAI**

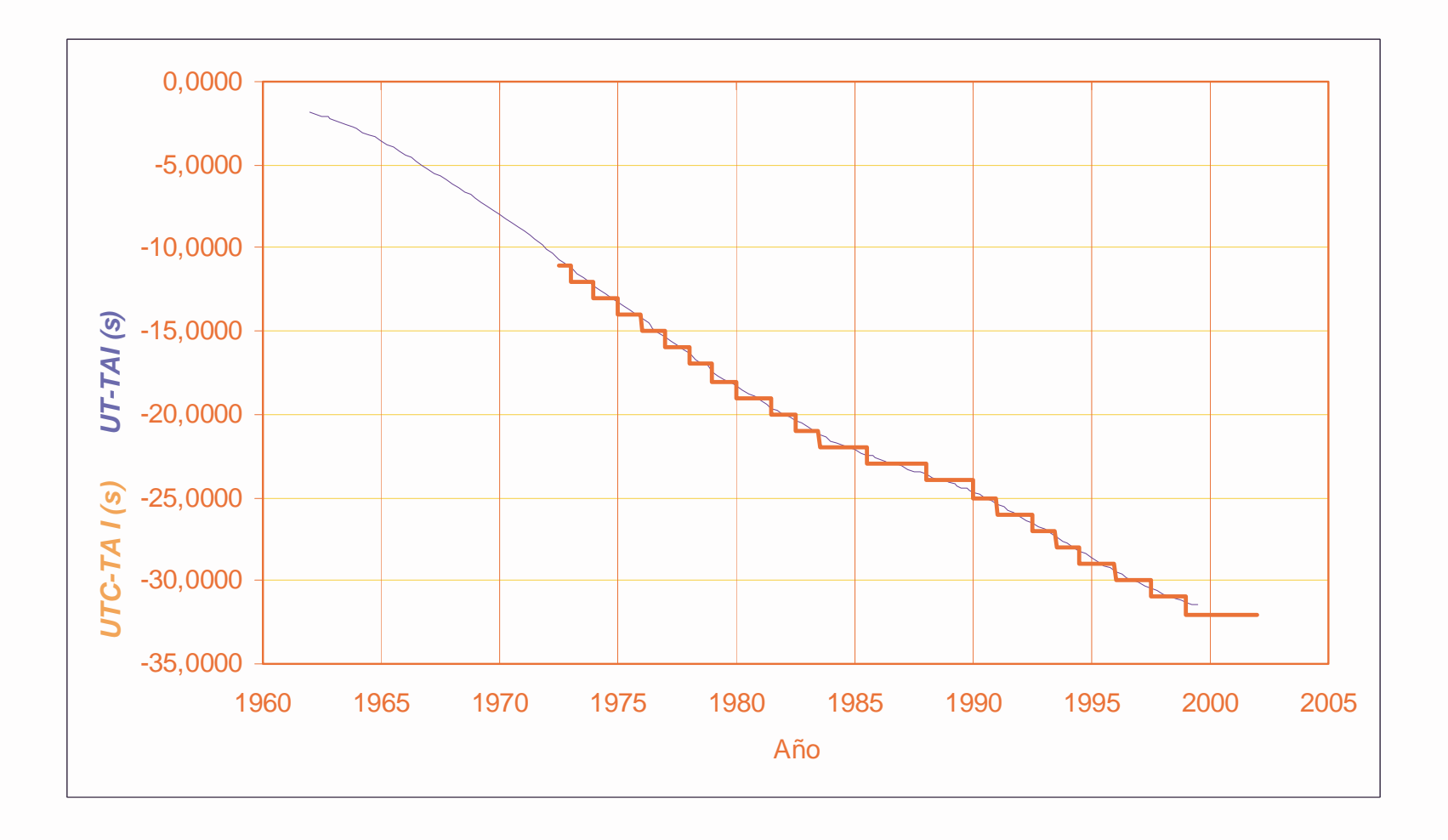

# **El calendario**

- ◆ Calendarios antiguos: solares y lunares
	- año, mes, semana
- ◆ Calendario juliano
	- 1 año = 365,25 días
		- » un día adicional (año bisiesto) cada 4 años

### **Calendario gregoriano** (1582)

- 1 año = 365,2425 días
	- » se suprimen 3 días cada 400 años
	- » sólo los múltiplos de 100 que también lo son de 400 son bisiestos
- se mantiene un error de 1 día cada 2500 años, aproximadamente

# **Referencias de tiempo**

- ◆ El UTC es adecuado para la comunicación con personas
- ◆ Pero presenta saltos (segundos intercalares) que lo hacen inadecuado para medidas de tiempo precisas
	- peor todavía si consideramos el calendario y la hora oficial
- ◆ EL TAI es una referencia más adecuada para controlar la ejecución de tareas de tiempo real
- ◆ Lo que hace falta es una referencia de tiempo
	- estable: sin variaciones grandes a lo largo del tiempo
	- exacta: diferencia con el TAI acotada
		- » excepto una constante: puede tener una época (origen) cualquiera
	- precisa: la diferencia entre dos lecturas sucesivas está acotada
	- monótona no decreciente: sin saltos hacia atrás

# **Relojes**

- ◆ Los relojes son módulos de hardware y software que permiten medir el tiempo real.
- ◆ Pueden ser internos o externos
- **Características importantes**:
	- Características estáticas (representación del tiempo)
		- » Resolución
		- » Intervalo de valores
	- Características dinámicas
		- » Granularidad
		- » Exactitud
		- » Estabilidadvariación o movimiento

′ <sup>−</sup>  $\rho \leq \frac{V_{-t}}{f'_{-t}} \leq 1 +$  $\frac{\tau(t') - \tau(t)}{\mu} \leq 1 + \rho$  $(t')$   $\tau$ (t) t'  $-t$ 

# **Relojes en Ada**

En Ada hay dos paquetes predefinidos que proporcionan funciones de reloj:

### ◆ Ada.Calendar

- Define un tipo abstracto Time
- La función Clock da un valor de tiempo para uso externo
- Los intervalos de tiempo se representan con el tipo predefinido Duration

### ◆ Ada.Real\_Time

- Define un tipo abstracto Time
- La función Clock da un valor monótono, sin saltos
- Los intervalos de tiempo se representan con el tipo abstracto Time\_Span

# **Intervalos de tiempo**

- ◆ El tipo Duration representa intervalos de tiempo en segundos
- ◆ Es un tipo de coma fija:
	- **type** Duration **is delta** ... **range** ...;
	- Su resolución, Duration'Small, no debe ser mayor que 20ms (se recomienda que no sobrepase los 100µs)
	- El intervalo de valores debe comprender ±1 día (-86\_400.0 .. +86\_400.0)

# **Ada.Calendar (1)**

```
package Ada.Calendar is
  type Time is private;
  subtype Year_Number is Integer range 1901..2099;
  subtype Month_Number is Integer range 1..12;
  subtype Day_Number is Integer range 1..31;
  subtype Day_Duration is Duration range 0.0..86_400.0;
   function Clock return Time;
   function Year (Date : Time) return Year_Number;
   function Month (Date : Time) return Month_Number;
   function Day (Date : Time) return Day_Number;
   function Seconds(Date : Time) return Day_Duration;
  procedure Split(Date : in Time;
                 Year : out Year_Number;
                 Month : out Month_Number;
                 Day : out Day Number;
                 Seconds : out Day Duration);
```
# **Ada.Calendar (2)**

```
function Time_Of
    (Year : Year Number;
     Month : Month Number;
     Day : Day_Number;
     Seconds : Day Duration := 0.0)
    return Time;
  function "+" (Left : Time; Right : Duration) return Time;
  function "+" (Left : Duration; Right : Time) return Time;
  function "-" (Left : Time; Right : Duration) return Time;
  function "-" (Left : Time; Right : Time) return
  Duration;function "<" (Left, Right : Time) return Boolean;
  function "<=" (Left, Right : Time) return Boolean;
  function ">" (Left, Right : Time) return Boolean;
  function ">=" (Left, Right : Time) return Boolean;
  Time_Error : exception;
end Ada.Calendar;
```
# **Comentarios a Ada.Calendar**

◆ Los valores del tipo Time combinan la fecha y la hora

◆ La hora se da en segundos desde medianoche

- cuando hay un segundo intercalar se llega a 86\_400.0
- ◆ El reloj se supone sincronizado con una referencia externa (UTC o TO)
	- los detalles se dejan para el entorno (SO)

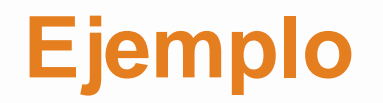

```
declareuse Ada.Calendar;
  Start, Finish : Time;
  Interval : Duration;
begin
  Start := Clock;-- instrucciones cuya duración se mide
  Finish := Clock;
  Interval := Finsih - Start;
end;
```
# **Ada.Real\_Time (1)**

```
package Ada.Real_Time is
  type Time is private;
  Time_First : constant Time;
  Time_Last : constant Time;
  Time_Unit : constant := -- real number;
  type Time_Span is private;
  Time_Span_First : constant Time_Span;
   Time_Span_Last : constant Time_Span;
   Time_Span_Zero : constant Time_Span;
   Time_Span_Unit : constant Time_Span;
  Tick : constant Time_Span;
   function Clock return Time;
   function "+" (Left : Time; Right : Time_Span) return Time;
   function "+" (Left : Time_Span; Right : Time) return Time;
  function "-" (Left : Time;
                                  Right : Time Span) return Time;
  function "-" (Left : Time;
                                   Right : Time) return Time Span;
   function "<" (Left, Right : Time) return Boolean;
   function "<=" (Left, Right : Time) return Boolean;
   function ">" (Left, Right : Time) return Boolean;
   function ">=" (Left, Right : Time) return Boolean;
```
# **Ada.Real\_Time (2)**

```
function "+" (Left, Right : Time_Span) return Time_Span;
function "-" (Left, Right : Time_Span) return Time_Span;
function "-" (Right : Time_Span) return Time_Span;
function "*" (Left : Time_Span; Right : Integer) return Time_Span;
function "*" (Left : Integer; Right : Time_Span)return Time_Span;
function "/" (Left, Right : Time_Span) return Integer;
function "/" (Left : Time_Span; Right : Integer) return Time_Span;
function "abs" (Right : Time_Span) return Time_Span;
function "<" (Left, Right : Time_Span) return Boolean;
function "<=" (Left, Right : Time_Span) return Boolean;
function ">" (Left, Right : Time_Span) return Boolean;
function ">=" (Left, Right : Time_Span) return Boolean;
function To_Duration (TS : Time_Span) return Duration;
function To_Time_Span (D : Duration) return Time_Span;
function Nanoseconds (NS : integer) return Time_Span;
function Microseconds (US : integer) return Time_Span;
function Milliseconds (MS : integer) return Time_Span;
```
# **Ada.Real\_Time (3)**

```
type Seconds_Count is new Integer range ...;
  procedure Split (T : Time;
                   SC : out Seconds_Count;
                   TS : out Time_Span);
   function Time_Of (SC : Seconds_Count; TS : Time_Span)
     return Time;
end Ada.Real_Time;
```
# **Comentarios sobre Ada.Real\_Time (1)**

◆ El tipo Time representa valores de tiempo absolutos.

- Un valor T de tipo Time representa un intervalo de duración  $[E + T \cdot Time\_Unit, E + (T + 1) \cdot Time\_Unit]$ 
	- » Time\_Unit no debe ser mayor de 20ms..
	- » El valor de E no está definido
- El intervalo de valores del tipo Time debe alcanzar al menos 50 años desde el arranque del sistema.

◆ El tipo Time\_Span representa intervalos de tiempo.

- Un valor S de tipo Time\_Span representa un intervalo de duración igual a S · Time\_Span\_Unit.
	- » Time\_Span\_Unit <sup>=</sup>Time\_Unit
	- »Duration'Small debe ser un múltiplo entero de Time\_Span\_Unit.
- El intervalo de valores del tipo Time\_Span debe abarcar por lo menos -3600..+3600 s .

# **Comentarios sobre Ada.Real\_Time (2)**

- ◆ La función Clock proporciona el tiempo absoluto transcurrido desde la época.
- ◆ Tick es el valor medio del intervalo durante el cual el valor de Clock permanece constante. No debe ser mayor de 1ms
	- – Se recomienda que el valor de Tick sea igual al de Time\_Span\_Unit, o un múltiplo exacto de éste.
- ◆ El valor de Clock no debe disminuir en ningún momento (es decir, el reloj es monótono no decreciente).

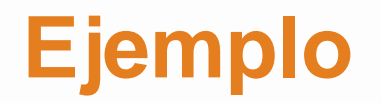

```
declareuse Ada.Real_Time;
    Start, Finish : Time;
    Frame : Time_Span := Milliseconds(10);
begin
   Start := Clock;-- instrucciones
  Finish := Clock;
   if Finish - Start > Frame then
      raise Time_Error; -- excepción definida por el programador
  end if;
end;
```
# **Medida del tiempo de ejecución**

- ◆ Se usa una técnica de *doble bucle*
- ◆ Sólo es válido si la secuencia de instrucciones se ejecuta de una vez (sin ceder el procesador a otras tareas o al núcleo)

```
declareT0, T1, T2 : Ada.Real_Time.Time;
  Execution Time : Ada.Real Time.Time Span;
   N : constant Positive := ...;
begin
  T0 = Ada.Real_Time.Clock;
   for i in 1 .. N loop
      -- secuencia de instrucciones
  end loop;
  T1 = Ada.Real Time.Clock;
   for i in 1 .. N loop
     null;
  end loop;
  T2 = Ada.Real Time.Clock;
  Execution Time = ((T1 - T0) - (T2 - T1))/N;
end;
```
# **Relojes en Java**

- ◆ Reloj de hora del día (Java)
	- java.lang.System.currentTimeMillis da el número de milisegundos transcurridos desde UT 1970-01-01:00:00
	- java.util.Date usa este valor para dar la fecha y hora del día
		- » muchos detalles complicados (por ejemplo, el mes va de 0 a 11)
- ◆ Tipos de datos de alta resolución (RT Java) representación del tiempo con resolución de 1 ns
- ◆ Relojes y temporizadores (RT Java)
	- adecuados para sistemas de tiempo real

# **Tiempo de alta resolución**

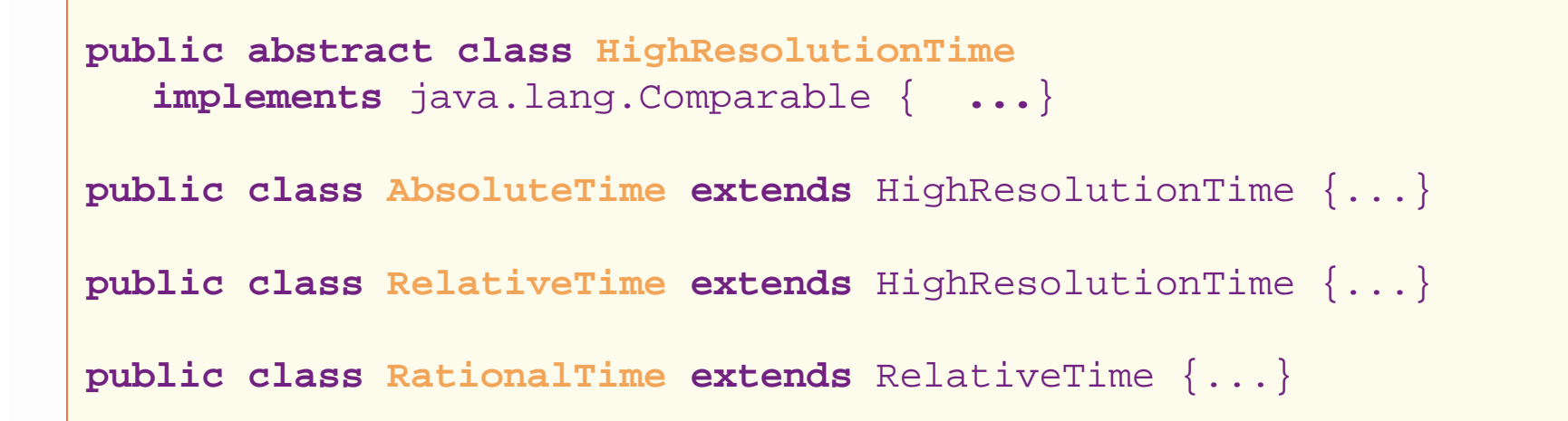

- ◆ Un valor de tiempo se compone de un número entero de milisegundos y un número entero de nanosegundos
- ◆ El tiempo absoluto se cuenta desde 1970-01-01:00:00:00
- ◆ Un valor de tiempo racional representa un intervalo compuesto de subintervalos con una frecuencia determinada
- ◆ Las definiciones de estas clases contienen contructores, operaciones aritméticas y otras

# **Relojes**

```
public abstract class Clock
{
  public Clock();
  public static Clock getRealtimeClock();
  public abstract RelativeTime getResolution();
  public AbsoluteTime getTime();
  public abstract void getTime(AbsoluteTime time);
  public abstract void setResolution(RelativeTime resolution);
}
```
- ♦ Siempre hay disponible al menos un reloj de tiempo real
- ◆ Puede haber clases derivadas que definen relojes especializados

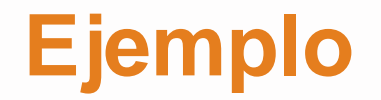

```
AbsoluteTime start, finish;
RelativeTime interval;Clock clock = Clock.getRealtimeClock();
start = clock.getTime();
```

```
// secuencia de instrucciones
finish = clock.getTime();
interval = finish.subtract(start);
```
### **Temporizadores**

```
public abstract class Timer extends AsyncEvent
```

```
protected Timer(HighResolutionTime t, Clock c,
                AsyncEventHandler handler);
```

```
public void reschedule(HighResolutionTime time);
public void start();
```

```
public class OneShotTimer extends Timer {...}
public class PeriodicTimer extends Timer {...}
```
{

}

...

# **Relojes en C / POSIX**

### Hay también dos tipos

### **Reloj calendario (ANSI C)**

Proporciona valores de tiempo con resolución de 1s

### **Relojes de tiempo real (POSIX)**

- Se pueden definir distintos relojes
- Por lo menos debe haber uno denominado**CLOCK\_REALTIME**
- La resolución de la representación es de 1ns
- La granularidad depende de la implementación
	- » como máximo 20 ms

# **Reloj-calendario**

◆ Proporciona una medida de tiempo con resolución de 1s

**#include <time.h>**

**time\_t time (time\_t \*tloc);**

- ◆ El tipo *time\_t* representa un número entero de segundos
- ◆ El tiempo se mide desde las 0h UT del 1 de enero de 1970
- ◆ Hay otras operaciones y otros tipos que facilitan el uso de unidades corrientes (año, mes, día, hora, ...)

# **Relojes de tiempo real en POSIX**

El tiempo se representa mediante el tipo *timespec*

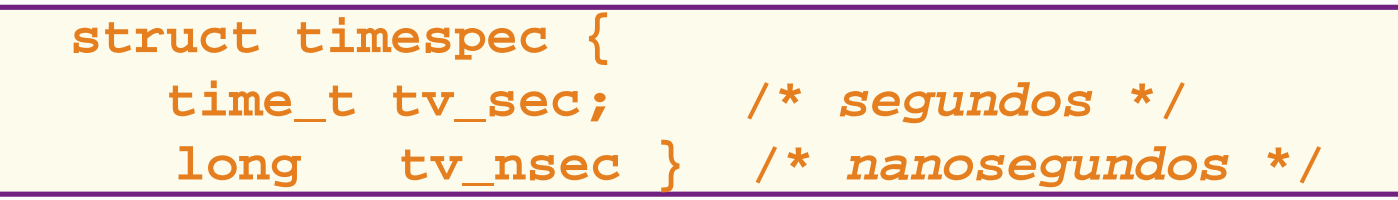

- ◆ El tipo *clockid\_t* sirve para identificar distintos relojes
- ◆ CLOCK\_REALTIME es una constante de este tipo
- La resolución máxima del reloj es de 20ms
- ◆ Puede haber otros relojes

### **Operaciones con relojes**

#### ◆ Leer la hora:

**#include <time.h> int clock\_gettime (clockid\_t clockid, struct timespec \*tp);**

◆ Poner en hora

**#include <time.h>**

**int clock\_settime (clockid\_t clockid,**

**const struct timespec \*tp);**

◆ Resolución del reloj

**#include <time.h> int clock\_getres (clockid\_t clockid, struct timespec \*res);**

# **Índice**

# **Medida del tiempo y relojes**

### **Retardos Retardos**

Límites temporales (time-outs)

- ◆ Requisitos temporales
- ◆ Tolerancia de fallos

# **Retardos**

- ◆ Un retardo suspende la ejecución de una tarea durante un cierto tiempo
- $\blacklozenge$  Hay dos tipos
	- **Retardo relativo**: la ejecución se suspende durante un intervalo de tiempo relativo al instante actual
	- **Retardo absoluto**: la ejecución se suspende hasta que se llegue a un instante determinado de tiempo absoluto

# **Retardo relativo en Ada**

◆ En Ada hay una instrucción

**delay** *expresión;*

que suspende la ejecución de la tarea que la invoca durante un intervalo de tiempo

- ◆ La expresión es de tipo Duration
- ◆ Una instrucción delay con argumento cero o negativo no produce ningún retardo
### **Retardo relativo en C/POSIX**

#### ◆ La función

**unsigned int sleep (unsigned int seconds);**

suspende el *thread* que la invoca durante un número entero de segundos

◆ La función

**#include <time.h>**

**int nanosleep (const struct timespec \*rqtp,**

**struct timespec \*rmtp;)**

permite especificar retardos con mayor precisión La duración del retardo es *\*rqtp* 

### **Retardo absoluto en Ada**

#### ◆ La instrucción

**delay until** *expresión*;

suspende la ejecución de la tarea que la invoca hasta que el valor del reloj sea igual al especificado por la expresión

◆ La expresión es de uno de estos tipos:

- Ada.Calendar.Time
- Ada.Real\_Time.Time
- ◆ Se usa el reloj correspondiente al tipo Time utilizado
- ◆ Si se especifica un tiempo anterior al valor actual del reloj, no se produce ningún retardo

### **Aproximación con retardo relativo**

- ◆ La instrucción
	- **delay until** *T*;
	- se puede aproximar mediante
		- **delay** (*T* Clock);
	- pero el efecto no es exactamente el mismo
- ◆ La expresión (*T* Clock) tendría que ejecutarse de forma atómica

### **Ejecución de un retardo**

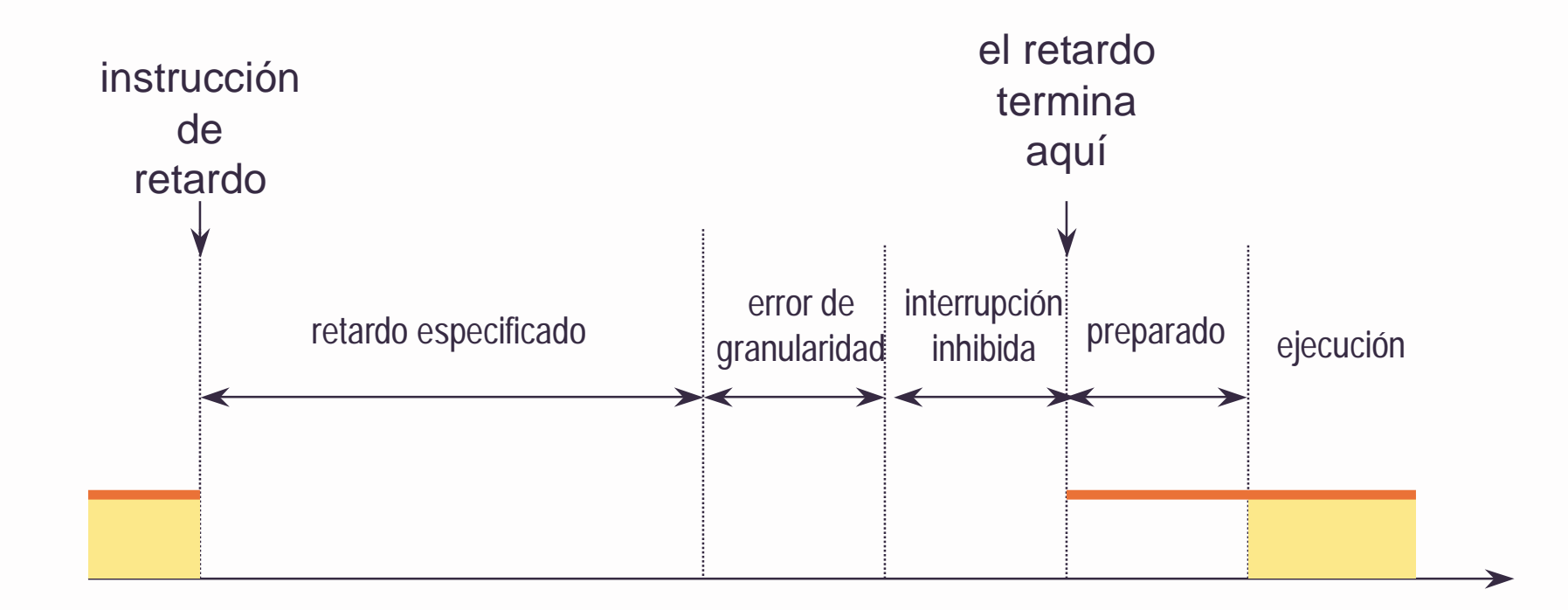

# **Índice**

- **Medida del tiempo y relojes**
- ◆ Retardos
- ◆ Límites temporales *(time-outs)*
- ◆ Requisitos temporales
- ◆ Tolerancia de fallos

### **Limitación del tiempo de espera**

 A menudo conviene limitar el tiempo durante el cual se espera que ocurra un suceso

### **Ejemplos**:

- Acceso a una sección crítica: La espera está limitada por la duración de la sección crítica
- Sincronización condicional
	- » Ada: Llamada a una entrada protegida con barreras
	- » POSIX: Espera en variable de condición o un semáforo
- Cita entre dos tareas
- Ejecución de una acción

### **Ejemplo**

```
task Controller is
   entry Call (T : Temperature);
end Controller;
task body Controller is
   -- declaraciones
begin
   loop
      accept Call (T : Temperature) do
         New Temp := T;end Call;
      -- otras acciones
   end loop;
end Controller;
```
### **Aceptación temporizada**

◆ Se puede especificar una acción alternativa en caso de que la llamada no se reciba dentro de un cierto intervalo mediante una **aceptación temporizada: aceptación temporizada:**

```
selectaccept Call (T : Temperature) do
      New Temp := T;
   end Call;
ordelay 10.0;
   -- acción alternativa
end select;
```
◆ El retardo puede ser también absoluto

### **Llamada temporizada**

◆ Se puede limitar el tiempo que tarda en aceptarse la llamada mediante una **llamada temporizada llamada temporizada**

```
loop
   -- leer el nuevo valor de T
   selectController.Call(T);
   ordelay 0.5;
      -- acción alternativa
   end select;end loop;
```
◆ Aquí también puede usarse un retardo absoluto

### **Llamada condicional**

◆ Se usa cuando se quiere ejecutar una acción alternativa si la llamada no se acepta inmediatamente

```
selectController.Call(T);
else-- acción alternativa
end select;
```
### **Llamada temporizada y condicional a entradas protegidas**

◆ La llamada temporizada se puede usar para limitar el tiempo de espera en una entrada protegida

```
selectP.E(...); -- P es un objeto protegido
ordelay 0.5;
end select;
```
◆ También se pueden hacer llamadas condicionales a entradas protegidas

### **Acciones temporizadas**

 Se puede usar una **transferencia asíncrona de control transferencia asíncrona de control** (ATC) para limitar el tiempo de ejecución de una acción:

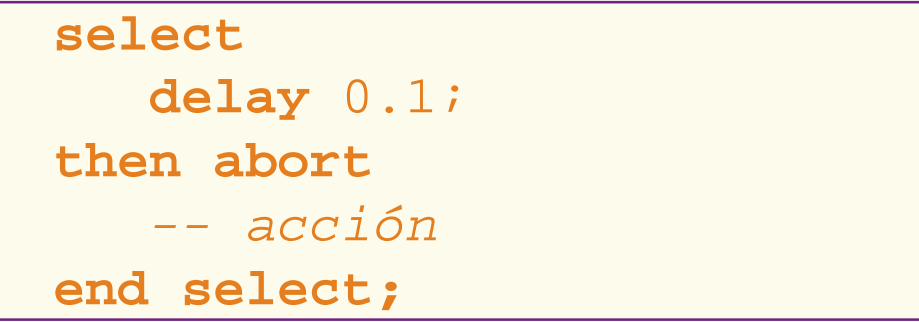

◆ Es útil para detectar y recuperar fallos

### **Aplicación al cómputo impreciso**

◆ Se trata de ejecutar rápidamente un parte obligatoria de un cálculo, y de iterar sobre una parte opcional que mejora el resultado mientras haya tiempo

```
begin
   -- parte obligatoria
   selectdelay until Completion_Time;
   then abortloop
         -- mejorar el resultado
      end loop;
   end select;
end;
```
### **Espera temporizada en C/POSIX (1)**

#### ◆ La función

**#include <pthread.h> int pthread\_cond\_timedwait (pthread\_cond\_t \*cond, pthread\_mutex\_t \*mutex, const struct timespec \*abstime);**

permite limitar el tiempo durante el cual se espera una condición

◆ El límite es absoluto y su valor es \*abstime

### **Espera temporizada en C/POSIX (2)**

◆ Para limitar el tiempo de espera de una señal se usa

```
#include <signal.h>
int sigtimedwait (const sigset_t *set,
                      siginfo_t *info,
       const struct timespec *timeout);
```
◆ Aquí *timeout* es un intervalo de tiempo relativo

### **Temporizadores en POSIX**

- ◆ Se pueden crear temporizadores asociados a relojes
- ◆ Cada temporizador se identifica mediante un valor del tipo timer t
- ◆ El tiempo de espera se especifica mediante un valor de tipo itimerspec:

```
struct itimerspec {
  struct timespec it_interval; /* período */
  struct timespec it_value} /* expiración */
```
### **Creación y destrucción de temporizadores**

◆ La función

```
#include <signal.h>
#include <time.h>
int timer_create (clockid_t clock_id,
                struct sigevent *evp,
                    timer_t *timerid);
```
crea un temporizador asociado al reloj clock\_id

- \*evp indica el tipo de notificación que se produce al expirar el temporizador
- el identificador del temporizador se devuelve en \*timer\_id
- ◆ Se puede destruir un temporizador con

```
int timer_delete (timer_t timerid);
```
### **Armar un temporizador**

◆ Se usa la función

```
int timer_settime (timer_t timerid,
                         int flags,
    const struct itimerspec *value,
         struct itimerspec *ovalue);
```
- ◆ La temporización puede ser relativa o absoluta, según el valor de flag
- ◆ El funcionamiento se repite periódicamente si value.it\_period > 0
- ◆ En \*ovalue se devuelve el valor que quedaba de la temporización anterior

# **Índice**

- **Medida del tiempo y relojes**
- ◆ Retardos
- Límites temporales (time-outs)
- **Requisitos temporales Requisitos temporales**
- ◆ Tolerancia de fallos

### **Requisitos temporales**

Hay dos formas de enfocar este tema:

#### **Métodos formales:**

- Especificar las propiedades temporales con un modelo formal
- Validar la especificación
- Comprobar que la implementación satisface las propiedades temporales

#### **Métodos analíticos:**

 Analizar las propiedades temporales desde el punto de vista de la planificación de las tareas

Seguiremos en detalle este último enfoque

### **Atributos temporales**

 Los **atributos temporales** de una secuencia de instrucciones definen un **marco temporal** para su ejecución

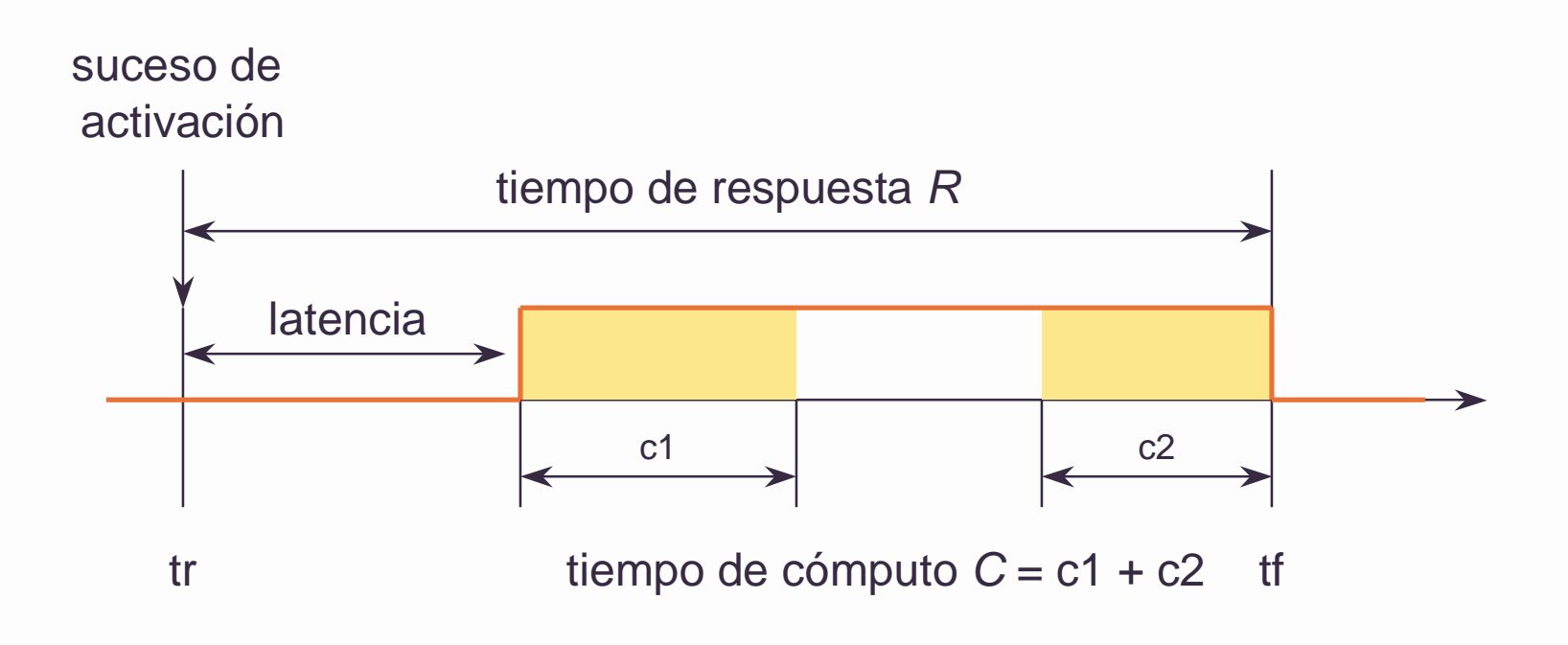

### **Parámetros temporales**

**L**

 $J_{min}$ 

 $J_{max}$ 

**O**

#### **Parámetros**

- **D**Plazo de respuesta  $(R \le D)$
- **L** Tiempo límite  $(t_f \leq L)$ 
	- Latencia mínima
	- Latencia máxima
- **C**Tiempo de cómputo máximo
- **Activación**
	- **Periódica T**
- Período
	- Aperiódica
	- Esporádica
- - Fase

**Aperiódica** Irregular, a ráfagas, estocástica

**F** Separación mínima

### **Requisitos temporales de tareas**

- ◆ Los marcos temporales suelen ir asociados a tareas o procesos
- ◆ Generalmente se trata de
	- Ejecutar **tareas periódicas**
	- Ejecutar **tareas esporádicas** cuando ocurren los sucesos correspondientes
	- Completar la ejecución de todas las tareas dentro de su **plazo de respuesta**
- ◆ A veces se exige que la entrada o salida de una tarea se efectúe a intervalos regulares La desviación se llama variación o **jitter**

### **Criticidad**

Una tarea de tiempo real puede ser

- ◆ Crítica *(hard)* : No se puede admitir que se sobrepase el plazo de respuesta especificado ni una sola vez
- ◆ **Acrítica** (soft) : Es admisible que se sobrepase el plazo ocasionalmente
- ◆ Firme *(firm)* : El plazo no es crítico, pero una respuesta tardía no sirve para nada
- ◆ Interactiva : No se especifican plazos de respuesta, sino tiempos de respuesta medios

### **Tareas periódicas en Ada**

#### Se construyen con un **retardo absoluto:**

```
use Ada.Real_Time;
task body Periodic is
  Period : constant Time_Span := ...;
 Next Time : Time \cdots Time \cdots;
begin
  -- iniciación
  loop
    delay until Next_Time;
    -- acción periódica
    Next_Time := Next_Time + Period;
  end loop;
end Periodic;
```
### **Ejecución de una tarea periódica**

#### delay until 0 delay until 100 delay until 200 0 100 40ms 140 60ms 60 200 225 300 75ms delay until 300 t**instanteinicial**

### **Tarea periódica con límite de tiempo**

```
use Ada.Real_Time;
task body Periodic is
  Period : constant Time_Span := ...;
  Budget : constant Time_span := ...;
  Next Time, Limit : Time := ...;
  Overrun : exception;
begin
  -- iniciación
 loop
    delay until Next_Time;
    Limit := Clock + Budget;selectdelay until Limit;
       raise Overrun;then abort-- acción periódica
    end select;
    Next Time := Next Time + Period;
 end loop;
exception
  when Overrun => ...;
end Periodic;
```
### **Tareas esporádicas en Ada (1)**

El **suceso** de activación se implementa mediante un **objeto protegido**

```
protected type Event is
  procedure Signal;
  entry Wait;
private
  Occurred : Boolean := False;
end Event;
```
### **Tareas esporádicas en Ada (2)**

```
protected body Event is
   procedure Signal is
   begin
      Occurred := True;
   end Signal;
   entry Wait when Occurred is
   begin
      Occurred := False;
   end Wait;
end Event;
```
### **Tareas esporádicas en Ada (3)**

La tarea esporádica se activa cuando ocurre el suceso:

```
Activation : Event;
task body Sporadic is
begin
   -- iniciación
   loop
      Activation.Wait;-- acción esporádica
   end loop;
end Sporadic;
```
### **Separación mínima (1)**

```
use Ada.Real_Time.Time;
...protected type Event is
  procedure Signal;
  entry Wait (Event_Time : out Time);
private
   Occurred : Boolean := False;
   Occurrence_Time : Time;
end Event;
```
## **Separación mínima (2)**

```
protected body Event is
  procedure Signal is
 begin
     Occurred := True;
     Occurrence_Time := Clock;
  end Signal;
  entry Wait (Event_Time : out Time)
   when Occurred isbegin
    Occurred := False;
    Event_Time := Occurrence_Time;
  end Wait;
end Event;
```
## **Separación mínima (3)**

```
Activation : Event;
task body Sporadic is
   Separation : Time_Span;
   Next_Time, Activation_Time : Time;
begin
   -- iniciación
   loop
      Activation.Wait (Activation_Time);
      Next_Time := Activation_Time + Separation;
      -- acción esporádica
      delay until Next_Time;
   end loop;
end Sporadic;
```
### **Tareas periódicas en C/POSIX (1)**

#### Se pueden realizar con **temporizadores**

```
#include <signal.h>
#include <time.h>
#include <pthread.h>
void * periodic {
  struct timespec period;
  struct itimerspec timer_parameters;
  timer_t timer_id;
  struct sigevent event;
  sigset signals;
  int t_signal, r_signal;
```
### **Tareas periódicas en C/POSIX (2)**

#### Iniciación de datos y creación del temporizador

```
period.tv_sec = ...;
period.tv_nsec = ...;
timer parameters.it interval = period;
timer parameters.it value = period;
t signal = \dots;
event.sigev_notify = SIGEV_SIGNAL;
event.sigevent_signo = t_signal;
sigemptyset (&signals);
sigaddset (&signals, t_signal);
pthread_sigmask (SIG_BLOCK, &signals, NULL);
timer_create (CLOCK_REALTIME, event, &timer_id);
timer_settime(timer_id,0,&timer_parameters,NULL);
```
### **Tareas periódicas en C/POSIX (3)**

Parte cíclica del thread periódico

```
while (1) \{sigwait (&signals, &r_signal);
   /* acción periódica */
  }
} /* end periodic */
```
## **Tareas periódicas en C/POSIX (4)**

```
main () {
  pthread_t periodic_id;
  pthread_attr_t periodic_attr;
  sigset t signals;
  int t_signal;
  t signal = \dots; \frac{t}{t} ; la misma de antes! \frac{t}{t}sigemptyset (&signals);
  sigaddset (&signals, t_signal;
  pthread_sigmask (SIG_BLOCK, &signals, NULL);
  pthread_attr_init (&periodic_attr);
  pthread_create (&periodic_id, &periodic_attr,
                    periodic, NULL);
    pthread_join (&periodic_id);
}
```
# **Índice**

- Medida del tiempo y relojes
- ◆ Retardos
- Límites temporales (time-outs)
- ◆ Requisitos temporales
- **Tolerancia de fallos Tolerancia de fallos**

### **Fallos temporales**

Una tarea puede incumplir su plazo por varias razones, por ejemplo:

- El **tiempo de cómputo** no está bien calculado
- El **análisis** de tiempos de respuesta no es realista
- Las **herramientas** de análisis contienen errores
- No se cumplen las **hipótesis** de diseño (por ejemplo, separación mínima entre eventos)

En estos casos hay que **detectar** los fallos

Si el sistema es crítico, debe **recuperarse**

#### **Detección de fallos temporales**

- Fallos que se refieren al **tiempo transcurrido** (por ejemplo, incumplimiento de plazo) :
	- Transferencia de control temporizada (Ada)
	- Temporizador con manejador de señal (POSIX)
- Fallos que se refieren al **tiempo de cómputo**
	- Hace falta un reloj de tiempo de cómputo
	- No es estándar en Ada ni en POSIX
	- Hay soluciones particulares en algunos sistemas operativos

### **Recuperación de fallos**

- ◆ Se aplican esquemas de recuperación directa o inversa
- Esquema: **Grupos de recuperación**
	- Generalmente varias tareas cooperan para conseguir una funcionalidad común
	- Grupo de recuperación: Conjunto de **tareas primarias** con una **tarea de recuperación** común
	- Cuando hay un fallo se terminan todas las tareas primarias y se arranca la tarea de recuperación
	- Esta proporciona una **funcionalidad degradada**
	- Si falla otra vez, se activa una **tarea de recuperación global** del sistema

#### **Resumen**

- ◆ Hay cuatro aspectos importantes relacionados con el tratamiento del tiempo
	- medida del tiempo mediante relojes
	- retardos
	- limitación del tiempo de espera
	- especificación de requisitos temporales
- ◆ Los atributos más importantes de un marco temporal (generalmente asociado a una tarea) son:
	- esquema de activación (periódico, esporádico)
	- plazo de terminación
	- latencia de activación
	- tiempo de cómputo máximo